# Paragraphs 2, **Line Breaks**

#### Line Separators

• Tags used for separating one line with other can be classifies as follows:-

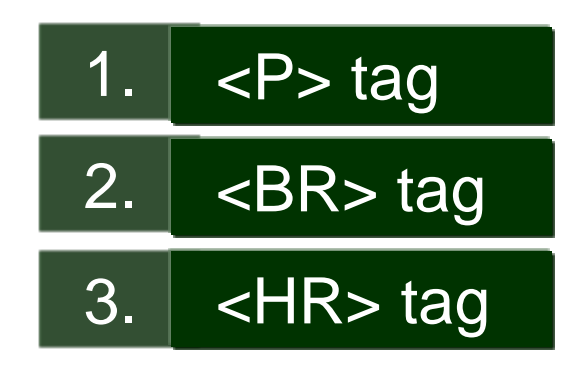

#### **The <P> Tag**

- Normally all text in an HTML document is treated like one long paragraph. Indented or blank lines which normally indicate start of paragraphs in text are ignored.
- To separate your text into paragraphs use the  $\left| \langle P^2 \rangle \right|$  tag.

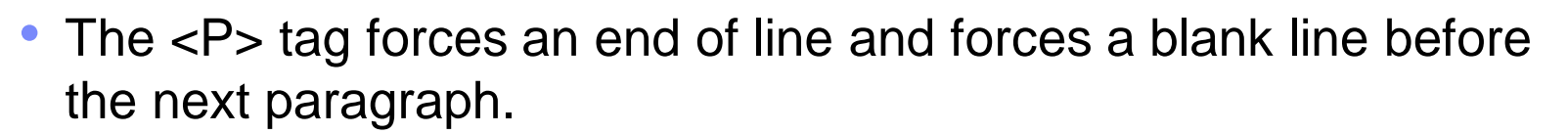

#### **Requirement Analysis**

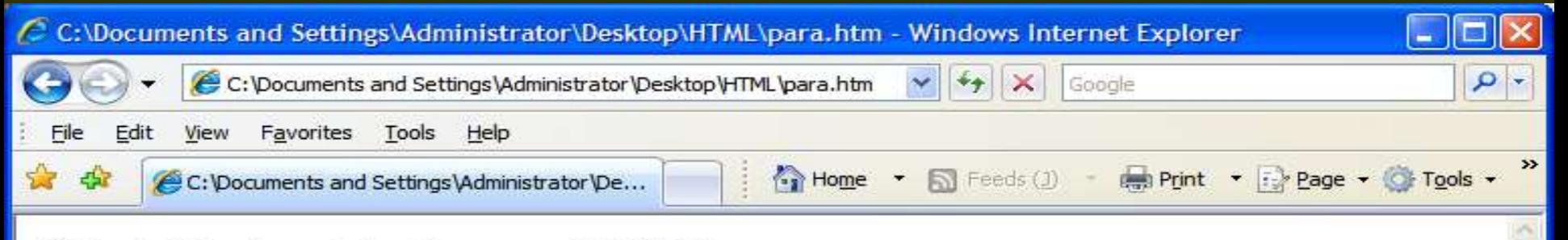

This is should be the end of my first paragraph in HTML.

This should be the start of my second paragraph in HTML.

And this is should be my third paragraph in HTML.

<p>This is should be the end of my first paragraph in HTML.</p>

<p>This should be the start of my second paragraph in HTML.</p>

<p>And this is should be my third paragraph in HTML.</p>

#### <p> tag forces an end of line and forces a blank line before the next paragraph.

*<p>*This is should be the end of my first paragraph in HTML.</p>

*<p>*This should be the start of my second paragraph in HTML.</p>

*<p>*And this is should be my third paragraph in HTML.</p>

<p>This is should be the end of my first paragraph in HTML.*</p>* <p>This should be the start of my second paragraph in HTML.*</p>* <p>And this is should be my third paragraph in HTML.*</p>*

Ends the paragraph tag.

#### **The <BR> Tag**

- Used to control the line breaks.
- Use single spacing among the lines unlike <p> tag that uses double spacing among the paragraph.
- Does not have a closing braces.

### **Requirement Analysis**

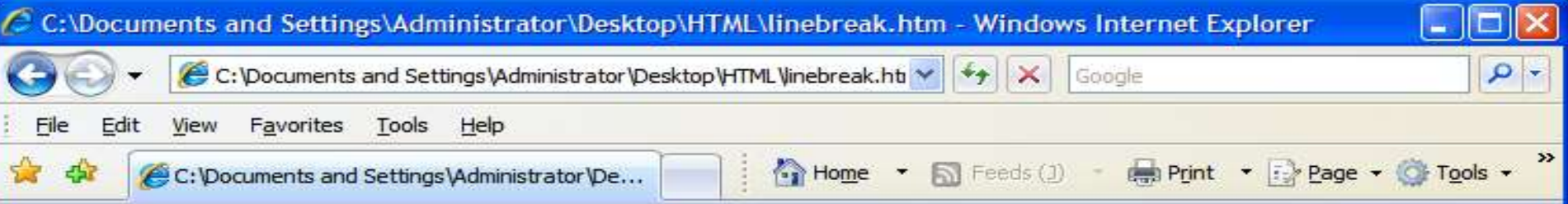

This is should be the end of my first paragraph in HTML. This should be the start of my second paragraph in HTML. And this is should be my third paragraph in HTML.

This is should be the end of my first paragraph in HTML.<br>

This should be the start of my second paragraph in HTML.<br>

<p>And this is should be my third paragraph in HTML.<br>

This is should be the end of my first paragraph in HTML.*<br>* This should be the start of my second paragraph in HTML.*<br>* <p>And this is should be my third paragraph in HTML.*<br>*

#### The <HR> tag

- The <HR> tag draws a horizontal line across the page.
- It acts a paragraph break.
- There is no need to use the <BR> before or after the <HR> tag.

## **Requirement Analysis**

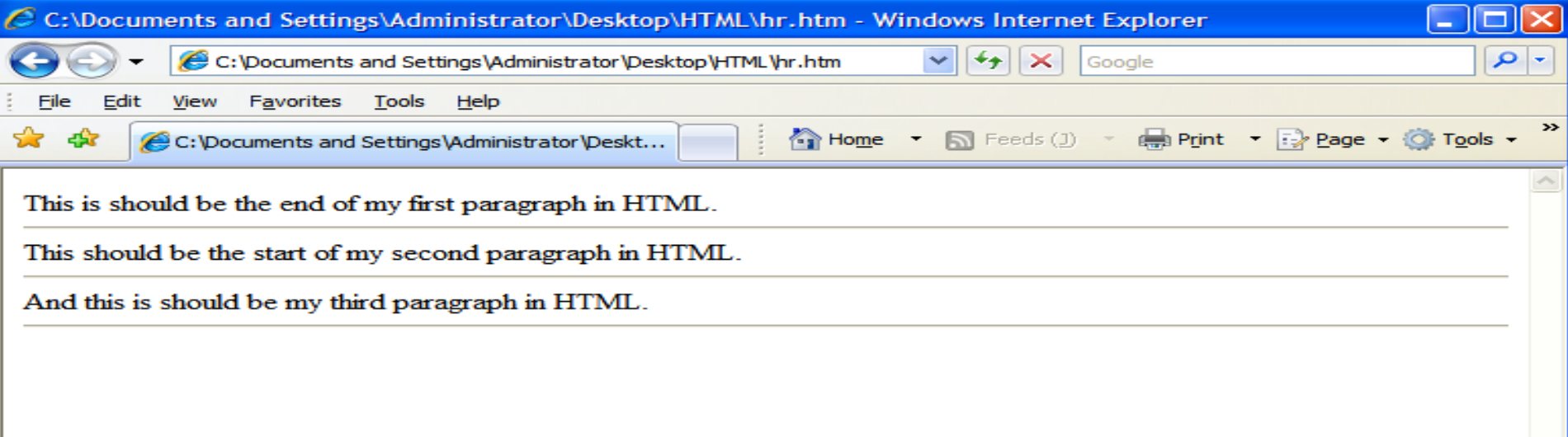

This is should be the end of my first paragraph in HTML.<hr>

This should be the start of my second paragraph in HTML.<hr>

And this is should be my third paragraph in HTML.<hr>

This is should be the end of my first paragraph in HTML.*<hr>* This should be the start of my second paragraph in HTML.*<hr>* And this is should be my third paragraph in HTML.*<hr>*

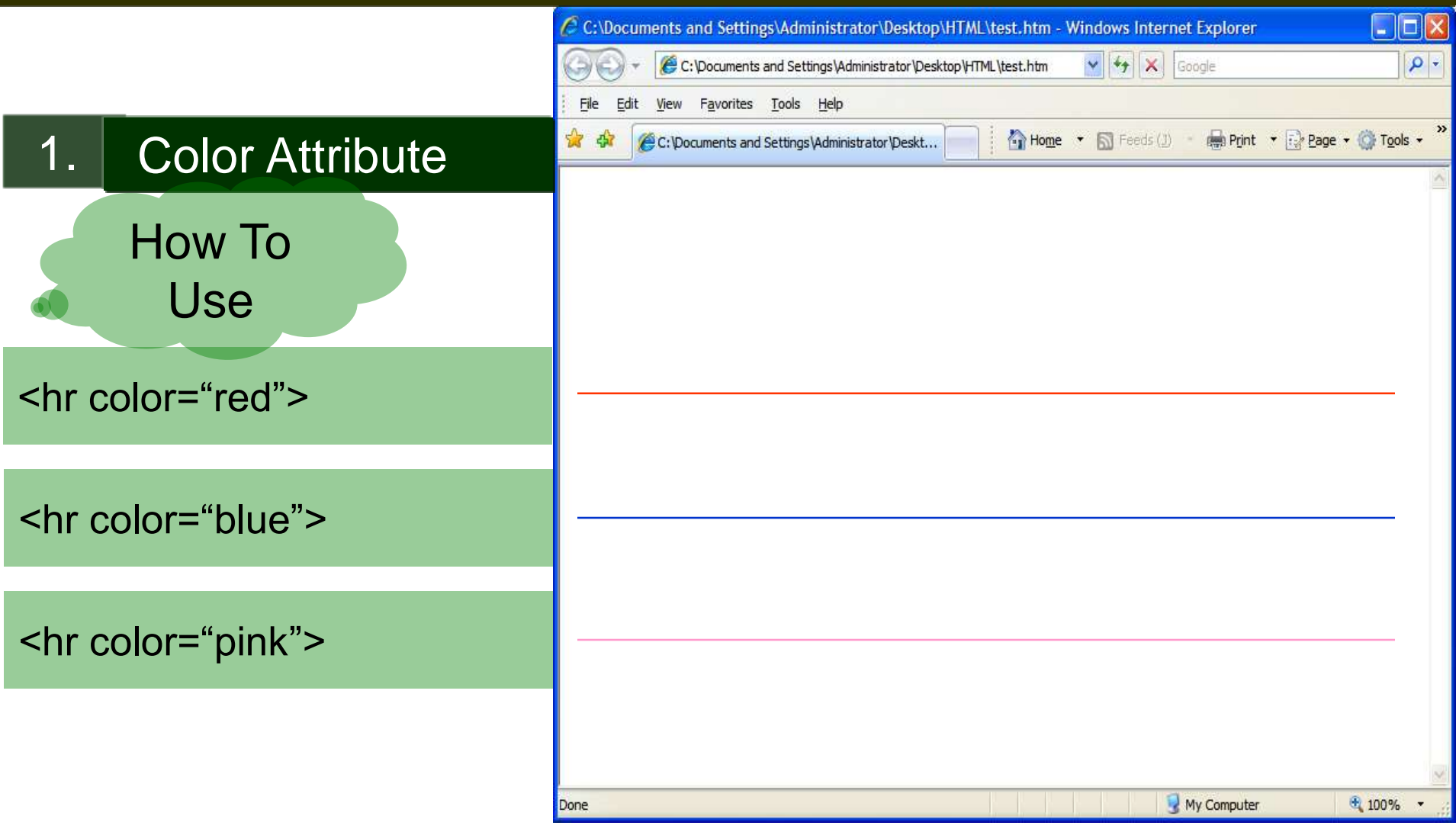

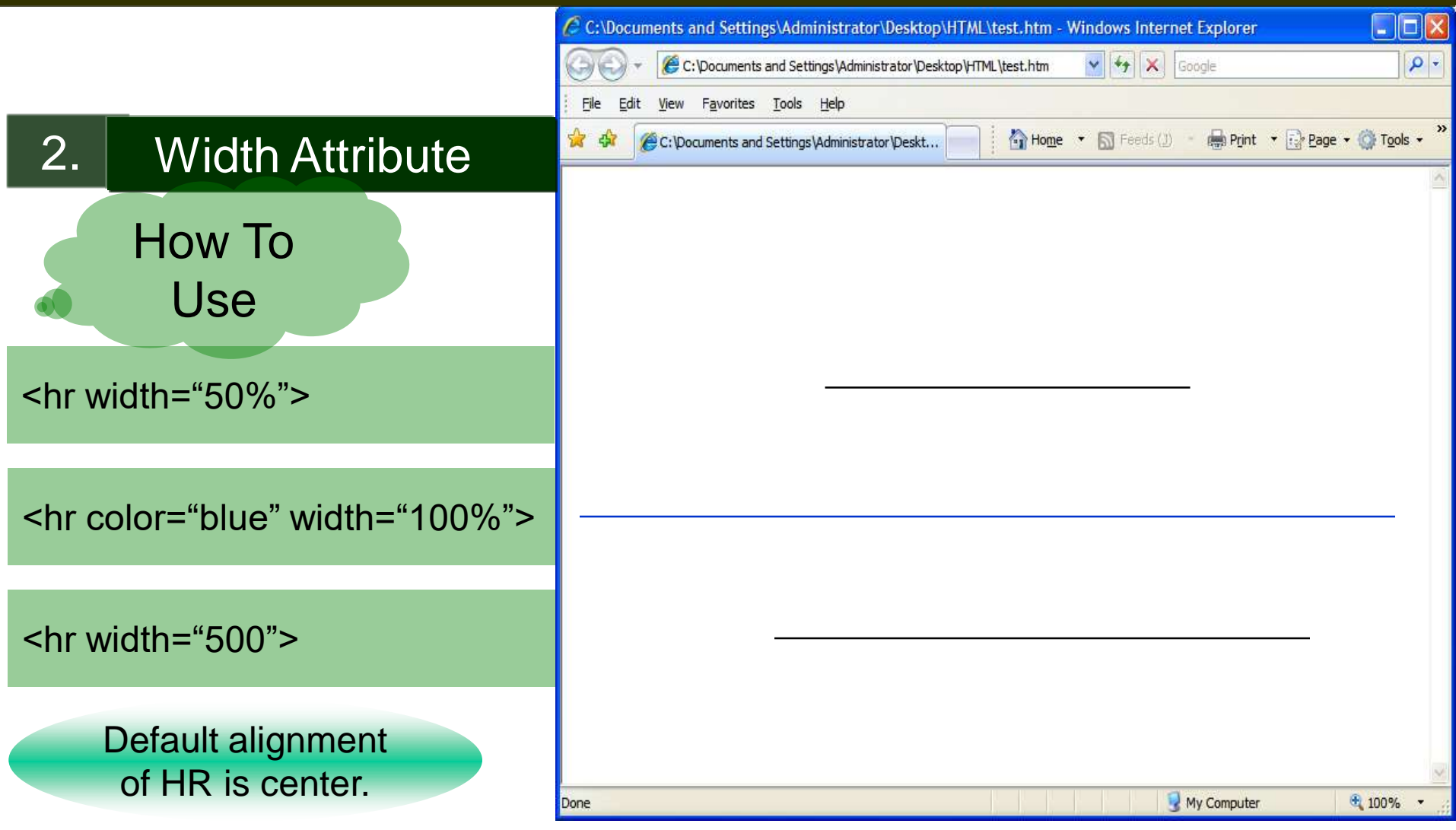

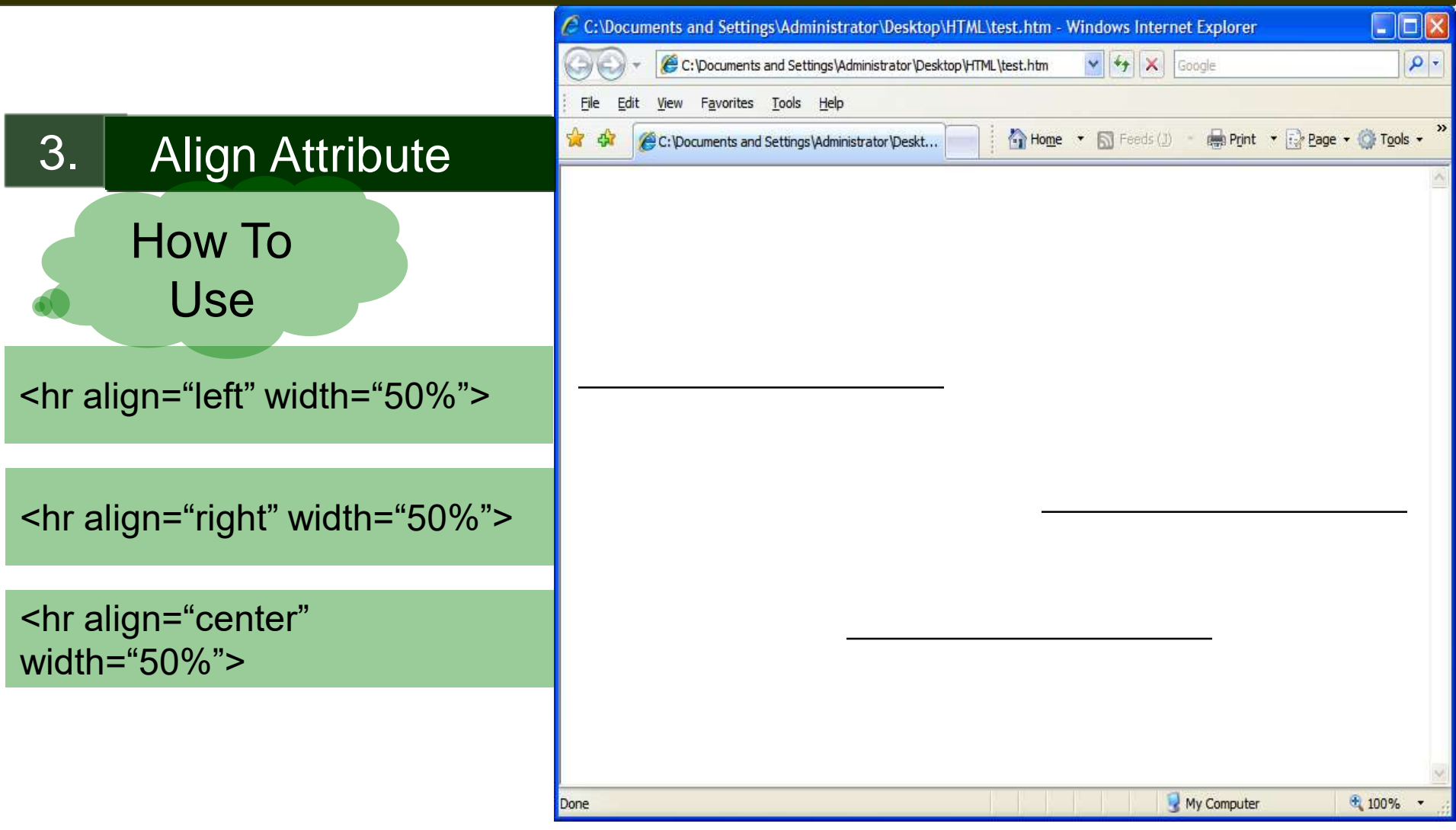

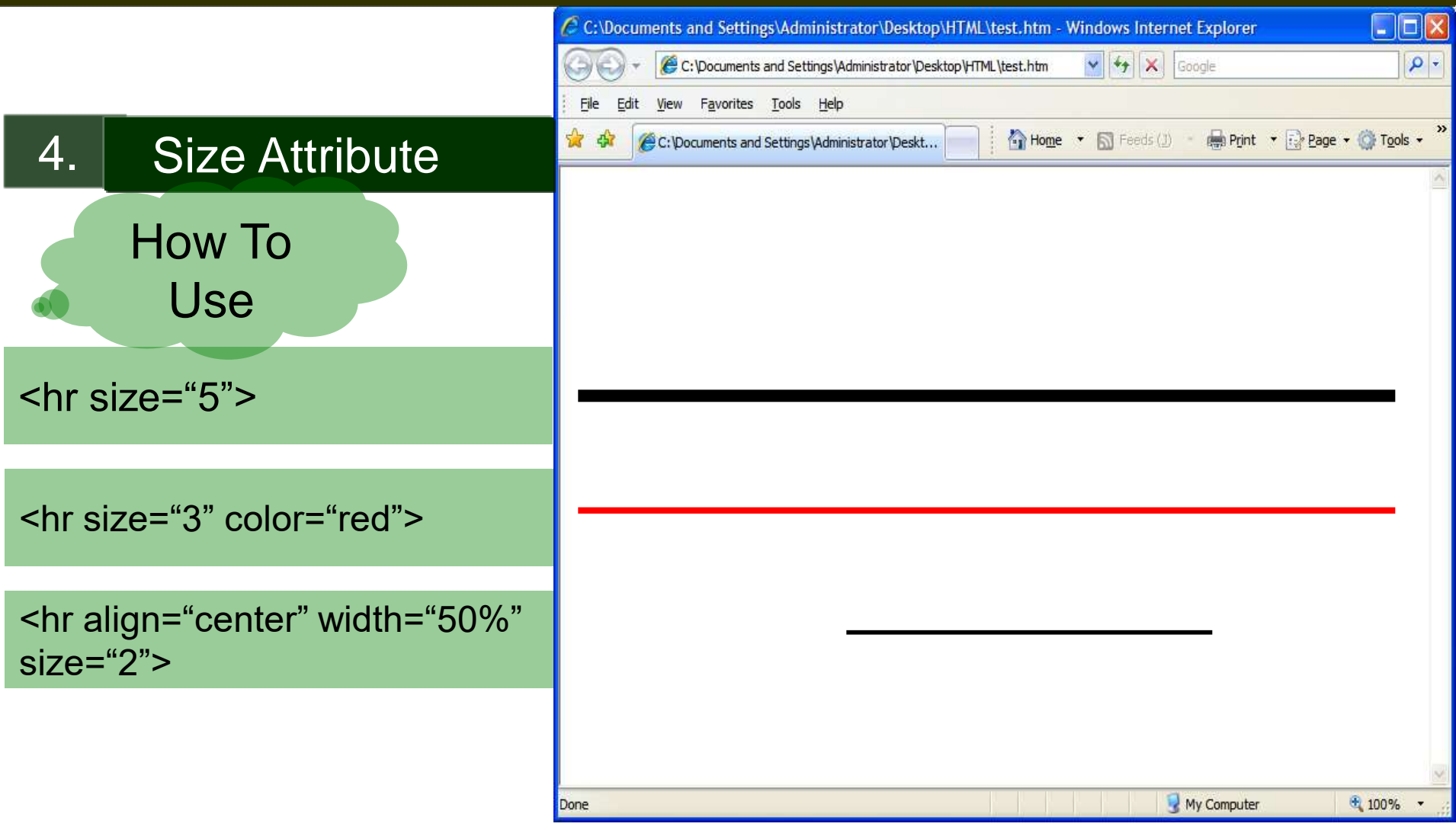

## The Headings Tags

• To add headings in the HTML document use  $\overline{\text{STD}}$  tag where, n represent number from 1 to 6.

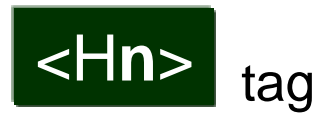

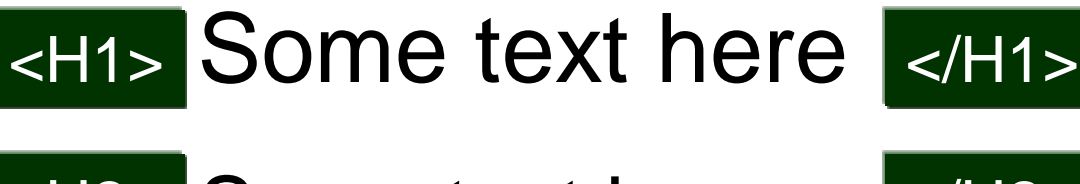

<H2> Some text here  $\vert$  </H2>

<H3> Some text here  $\sim$  |</H3>

<H4> Some text here </H4>

<H5>
Some text here  $\leq$ H5>  $\leq$ 

<H6>
Some text here
<br>
</H6>
<br>
</H6>
<br>
</H6>
<br>
</H6>
<br>
</H6>
<br>
</H6>
<br>
</H6>
<br>
</H6>
<br>
</H6>
<br>
</H6>
<br>
</H6>
<br>
</H6>
<br>
</H6>
<br>
</H6>
<br>
</H6>
<br>
</H6+

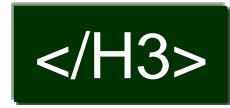

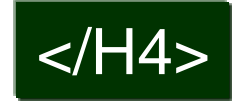

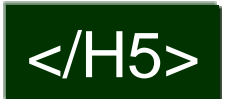

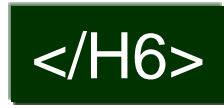